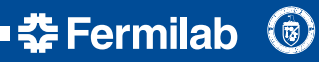

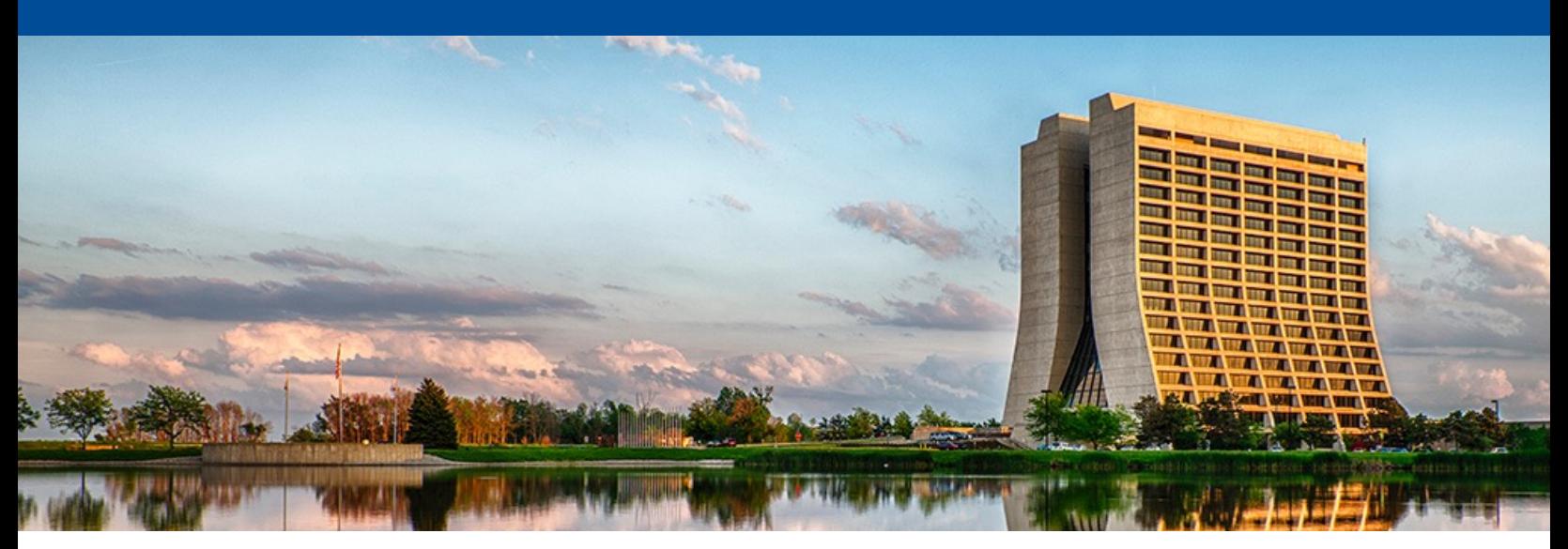

#### **Adaptable framework LDRD update**

https://indico.fnal.gov/event/52666/contributions/231769/attachments/153101/198580/SCDProjects\_LDRD\_Kno

Kyle J. Knoepfel Monthly DUNE/LDRD meeting 9 August 2023

#### **Over the last few months**

• Presented at

CHEP 2023 in Track 5 (wrote draft of CHEP proceedings)

Fermilab Frameworks Workshop

DOE Review of US DUNE Offline & Computing

• Upgraded laptop to Mac silicon

Identified error in one of the hashing algorithms I was using (fixed) Improved compatibility between GCC/Linux and Apple Clang

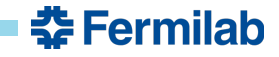

• A framework job is a graph of data products connected by user-provided operations of higher-order functions.

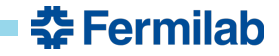

• A framework job is a graph of data products connected by user-provided operations of higher-order functions.

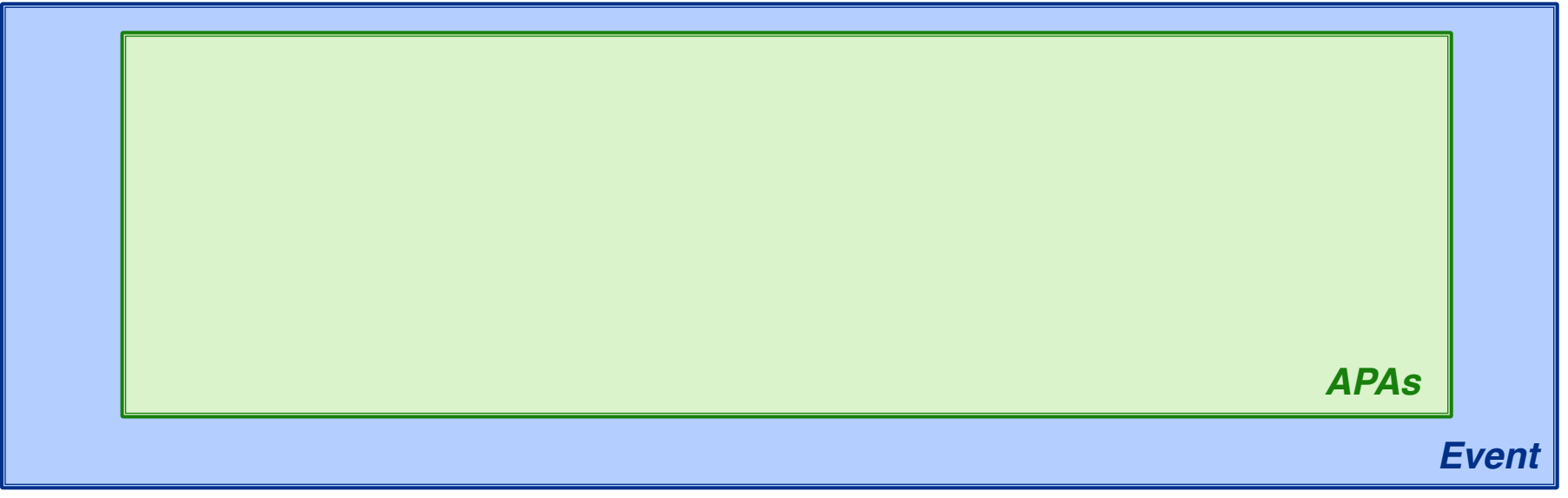

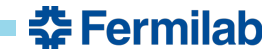

• A framework job is a graph of data products connected by user-provided operations of higher-order functions.

**Transform:**  $g * (a)_m = (c)_m$  where  $g(a) = c$ 

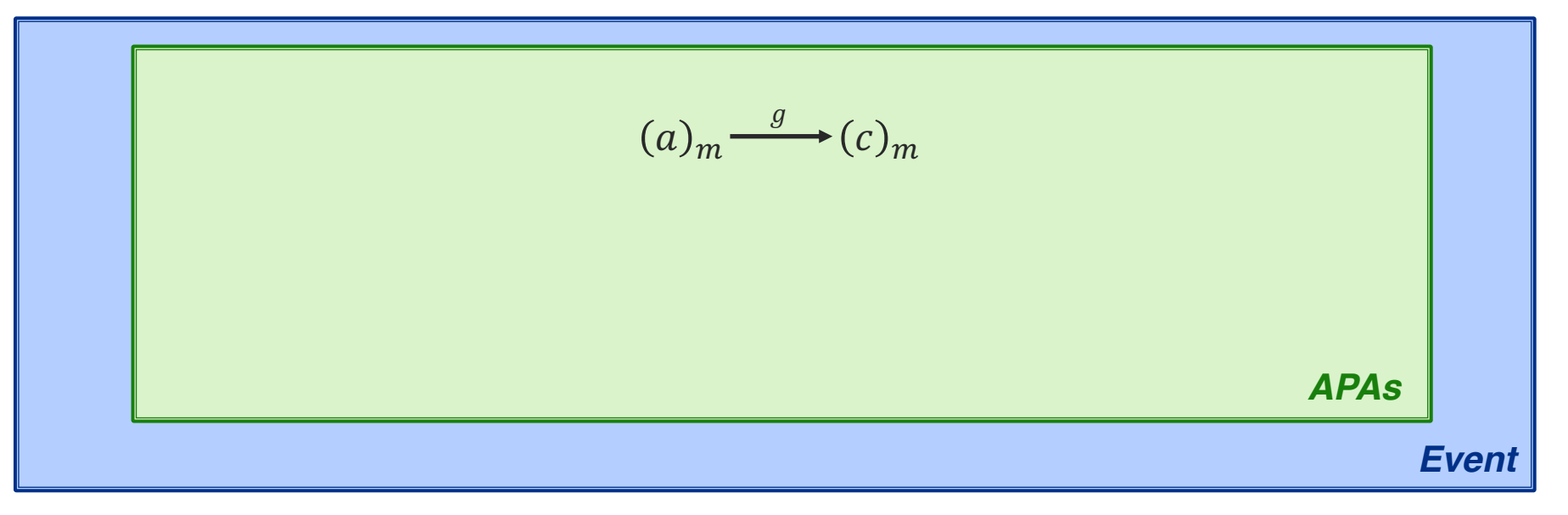

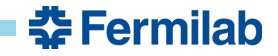

• A framework job is a graph of data products connected by user-provided operations of higher-order functions.

**Reduction:**  $r^n/(d)_m = L$  where  $r(l, d) = l$ 

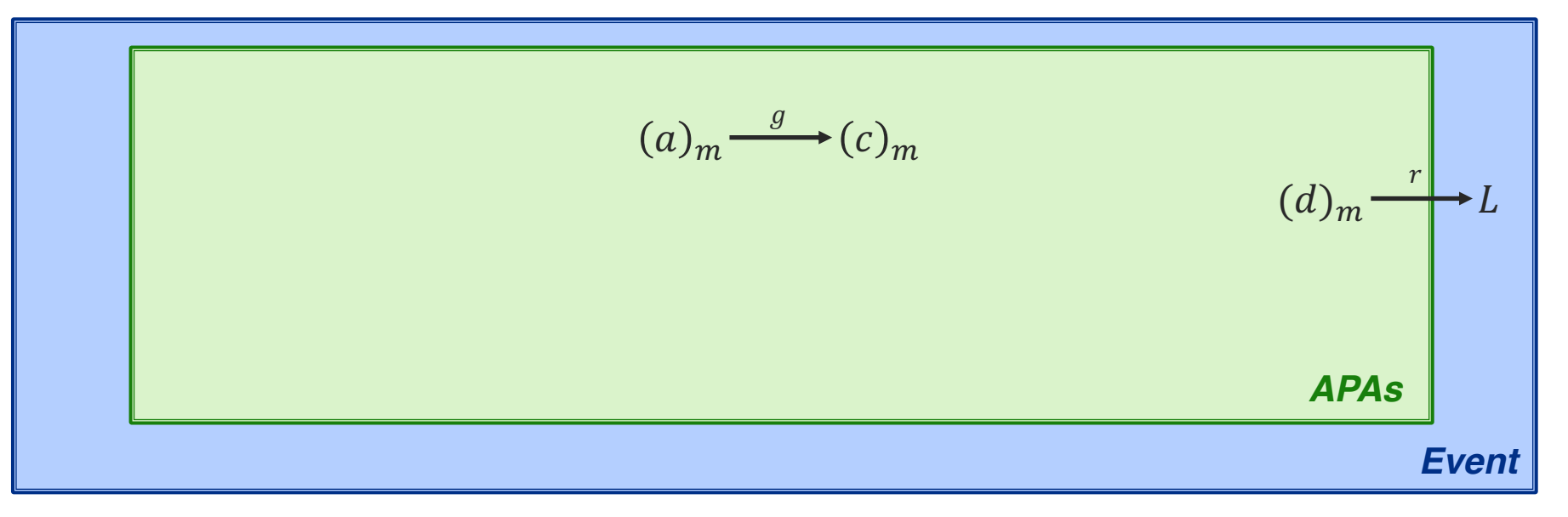

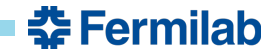

• A framework job is a graph of data products connected by user-provided operations of higher-order functions.

**Transform (two arguments):**  $h * (c, K)_m = (d)_m$  where  $h(c, K) = d$ 

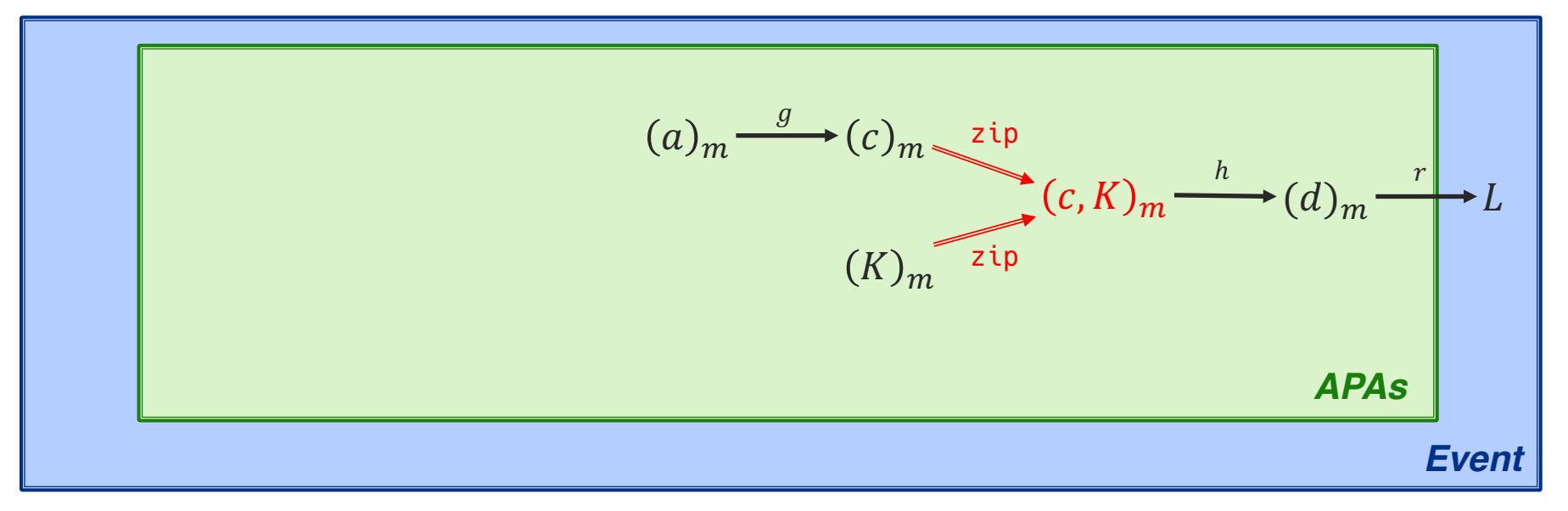

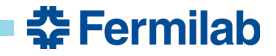

• A framework job is a graph of data products connected by user-provided operations of higher-order functions.

**Transform (two arguments, two domains):**  $h * (c, K)_m = (d)_m$  where  $h(c, K) = d$ 

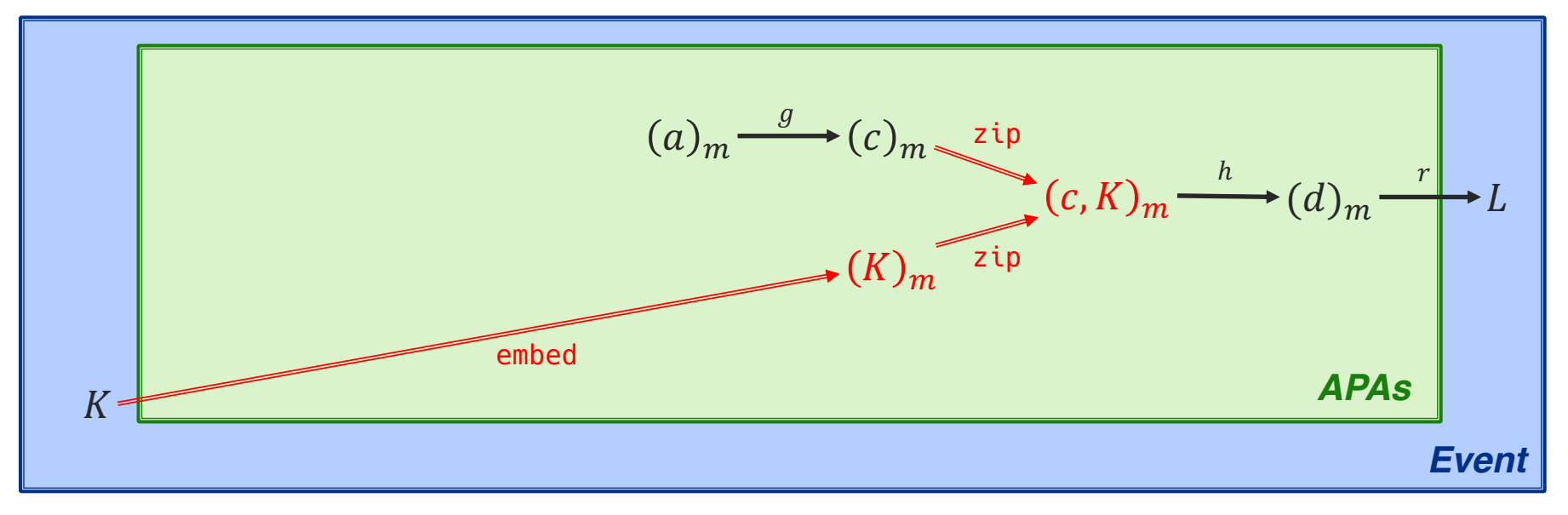

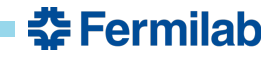

• A framework job is a graph of data products connected by user-provided operations of higher-order functions.

**Filter:**  $f \triangleleft (a)_n = (a)_m$  where  $m \le n$ 

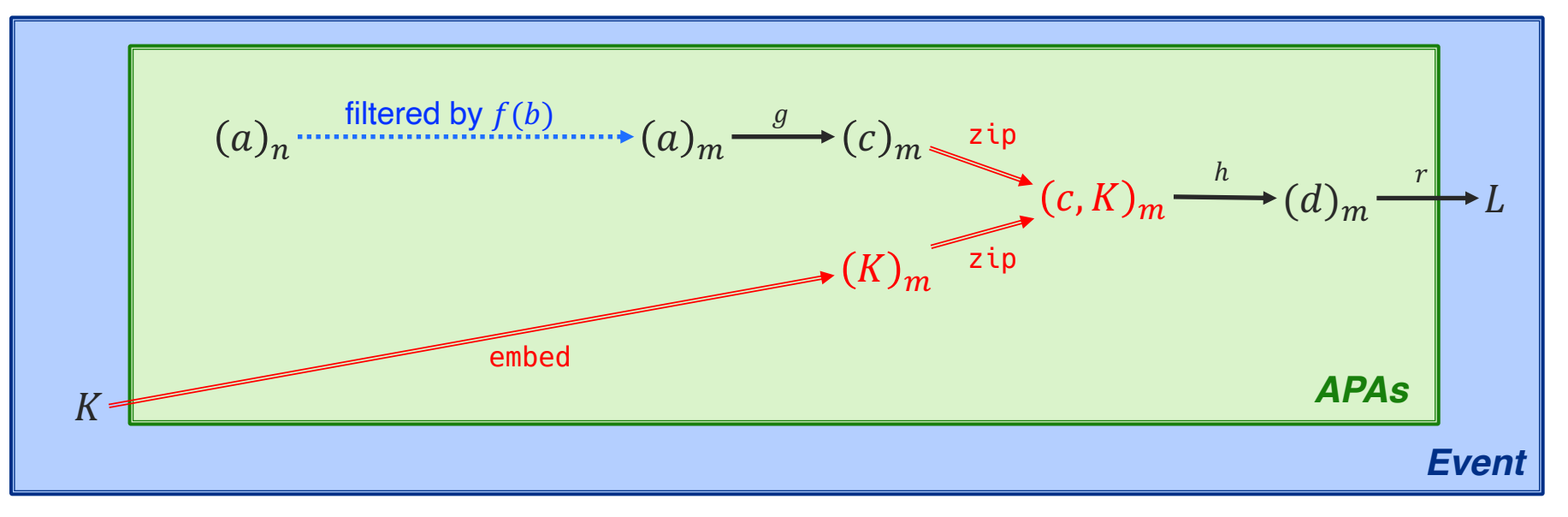

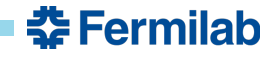

• A framework job is a graph of data products connected by user-provided operations of higher-order functions.

**Filter:**  $f \triangleleft (a)_n = (a)_m$  where  $m \le n$ 

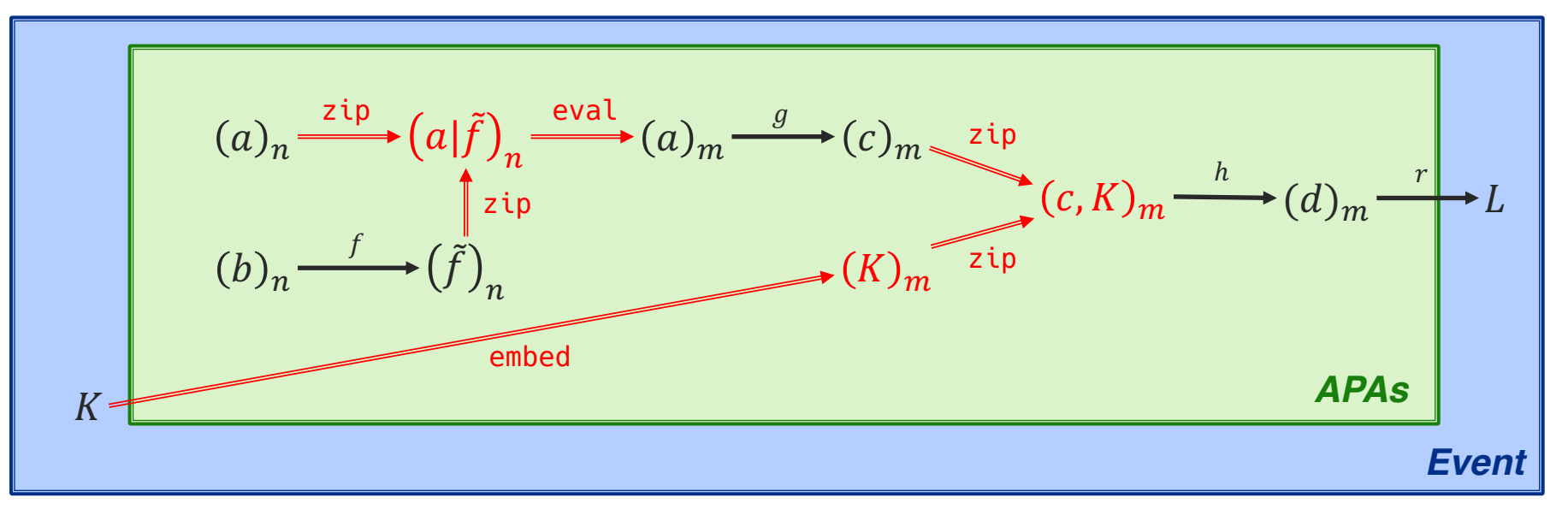

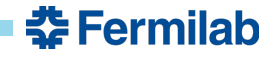

• A framework job is a graph of data products connected by user-provided operations of higher-order functions.

**Split:**  $s_n \setminus J = (a)_n$  where  $s(j) = (j, a)$ 

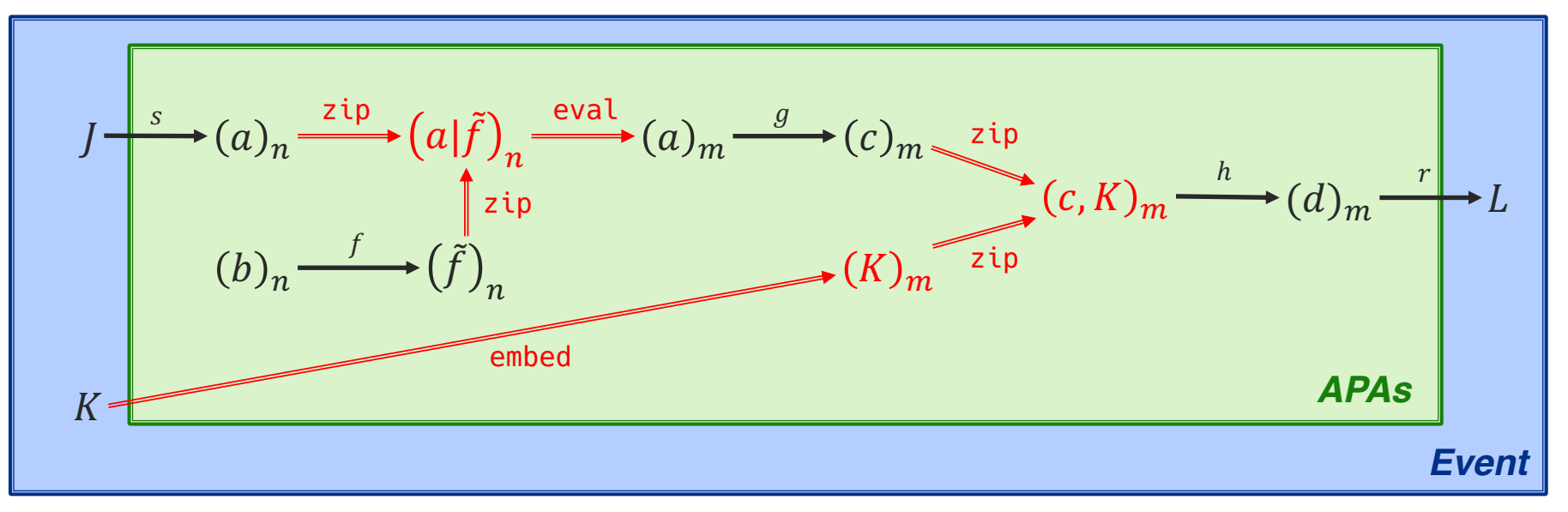

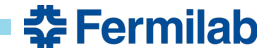

### **Framework-supported algorithm constructs**

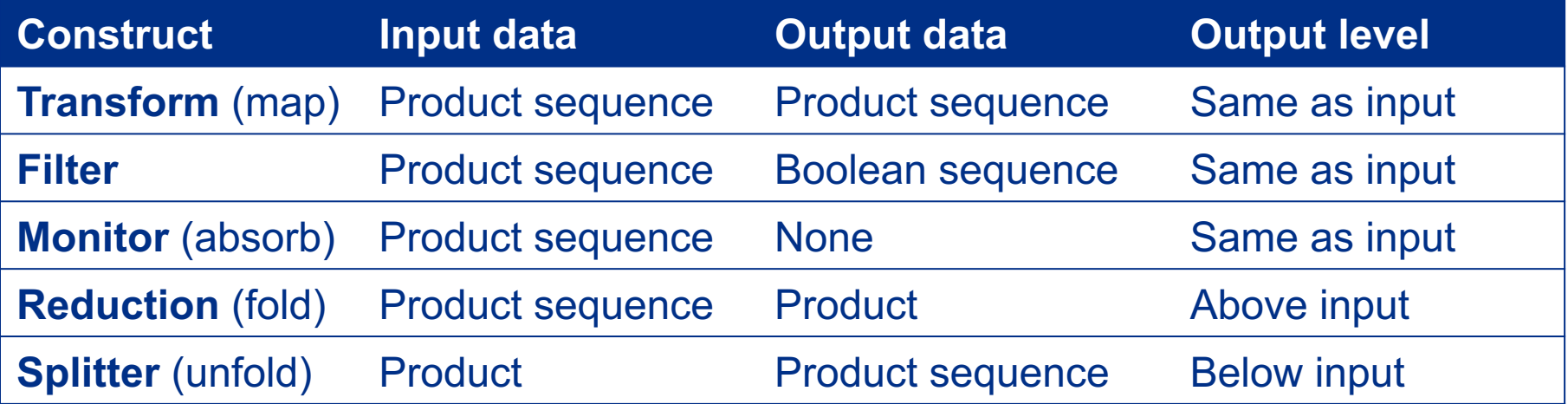

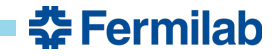

#### **Next steps**

Determine further avenues to explore. Options include: Sliding "event" windows

Demonstrating support for asynchronous execution

Compile-time generation of graph components

*i.e. letting the program split-apply-combine a particular algorithm without requiring the user to specify the individual graph components*

Mocking up some portion of a DUNE workflow

**Configuration** 

Your thoughts?

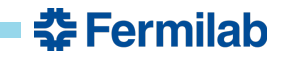

#### **Backup slides**

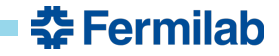

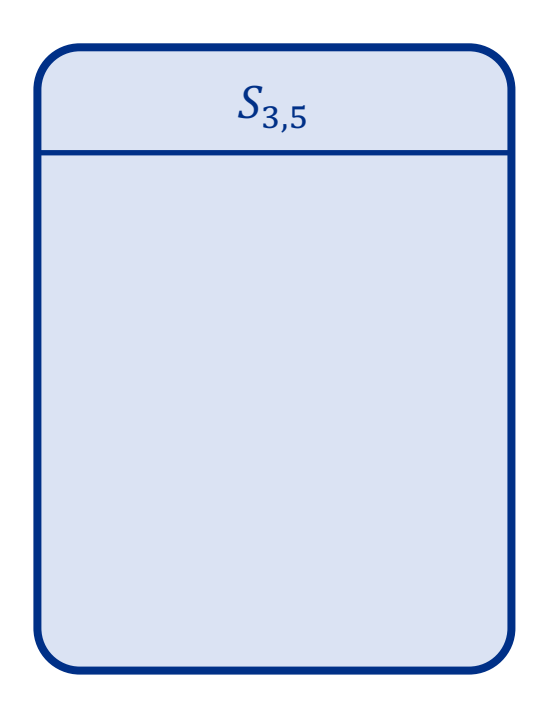

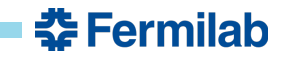

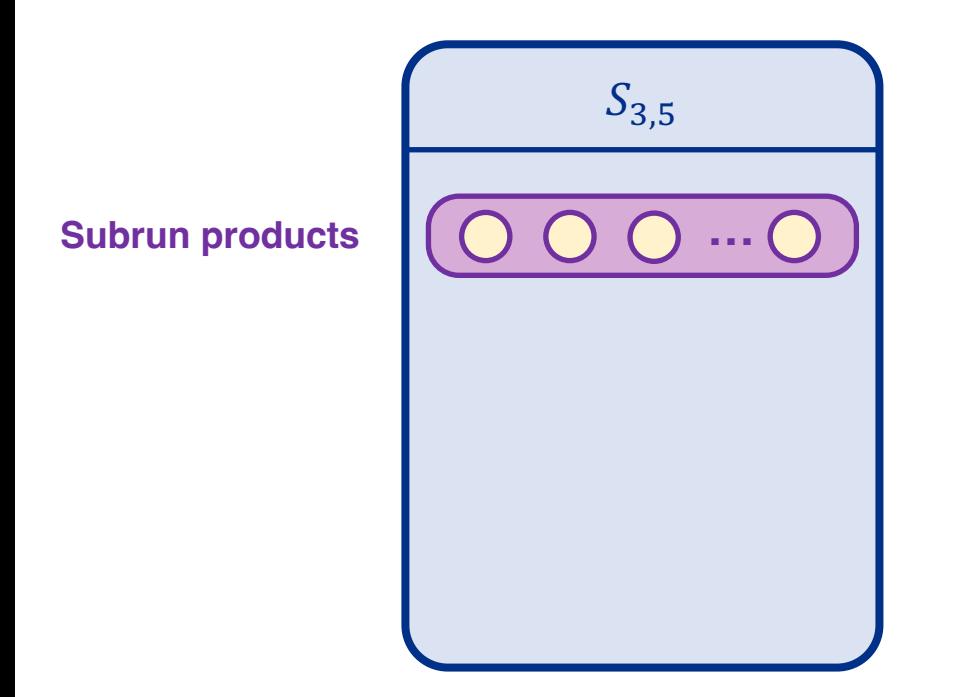

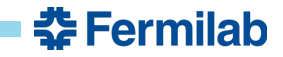

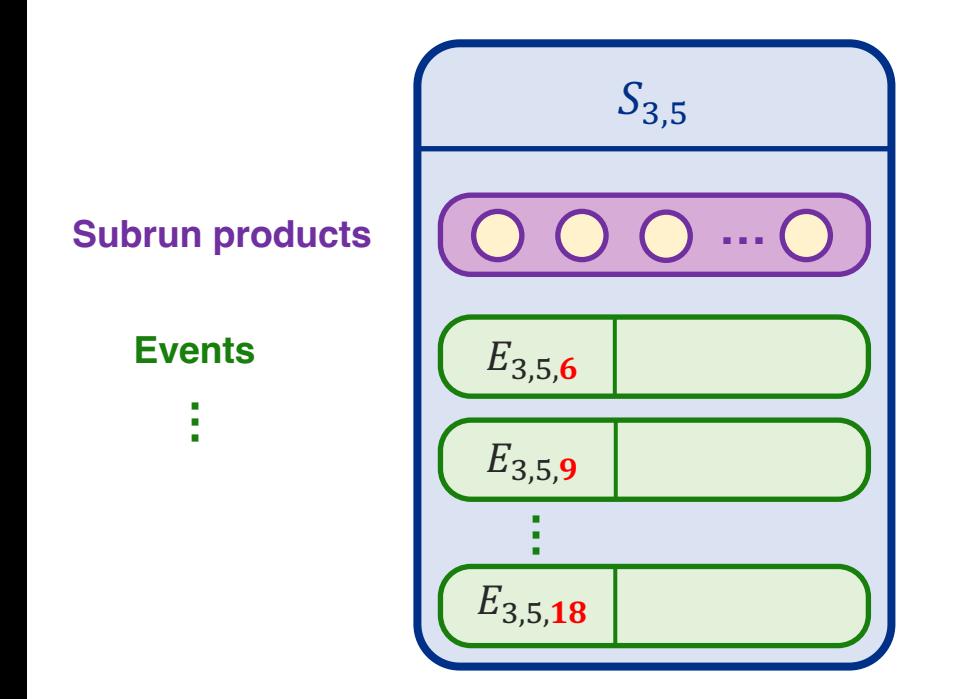

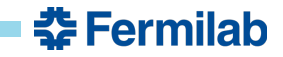

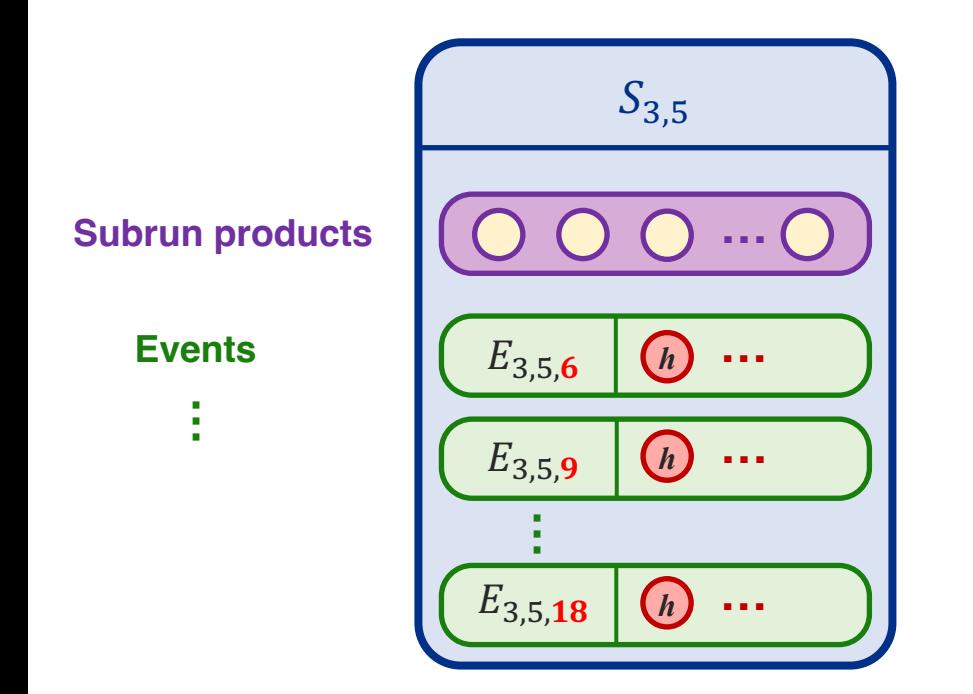

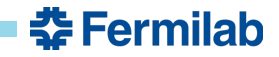

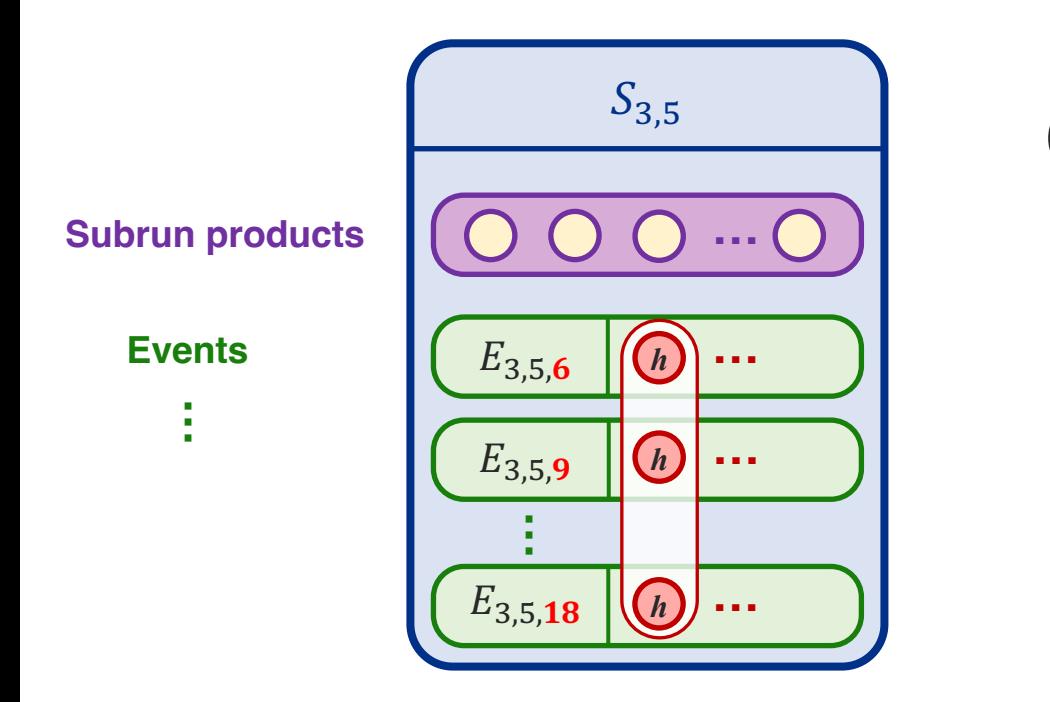

 $(h)_n$ 

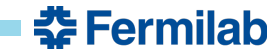

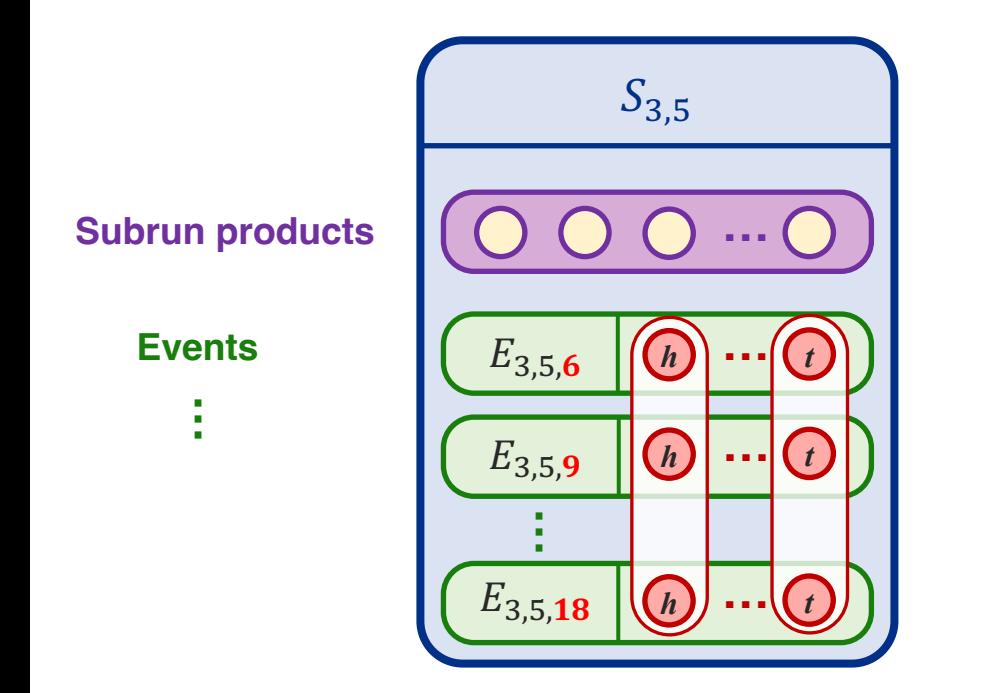

 $(h)_n \rightarrow$  $\overline{f}$  $t)_n$ 

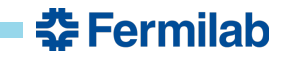

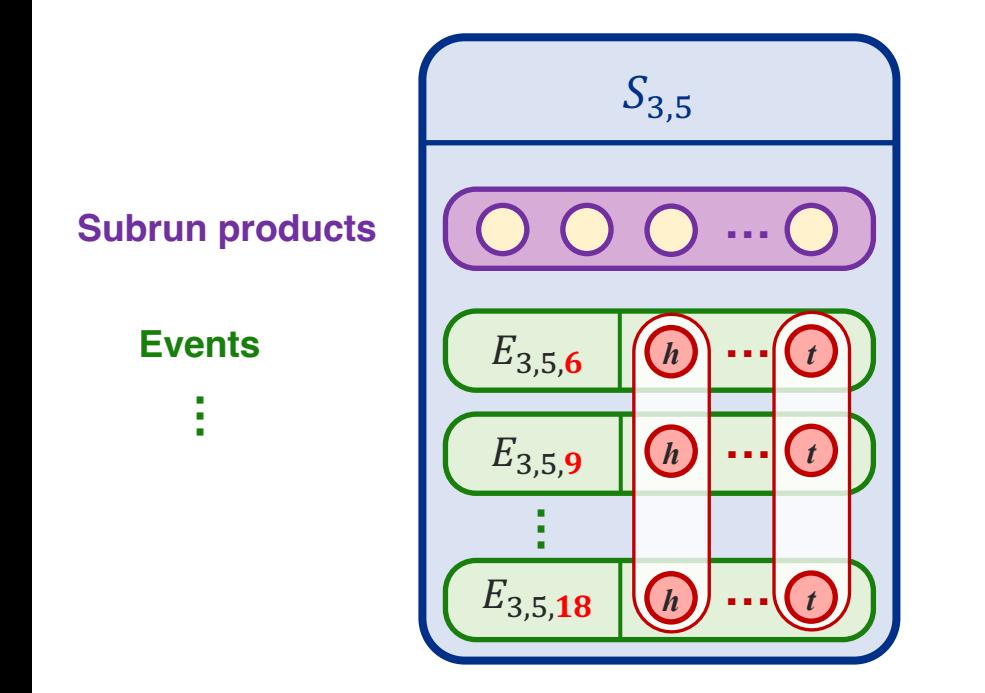

 $(h)_n \rightarrow$  $\overline{f}$  $(t)_n \in S_{3,5}$ 

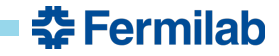

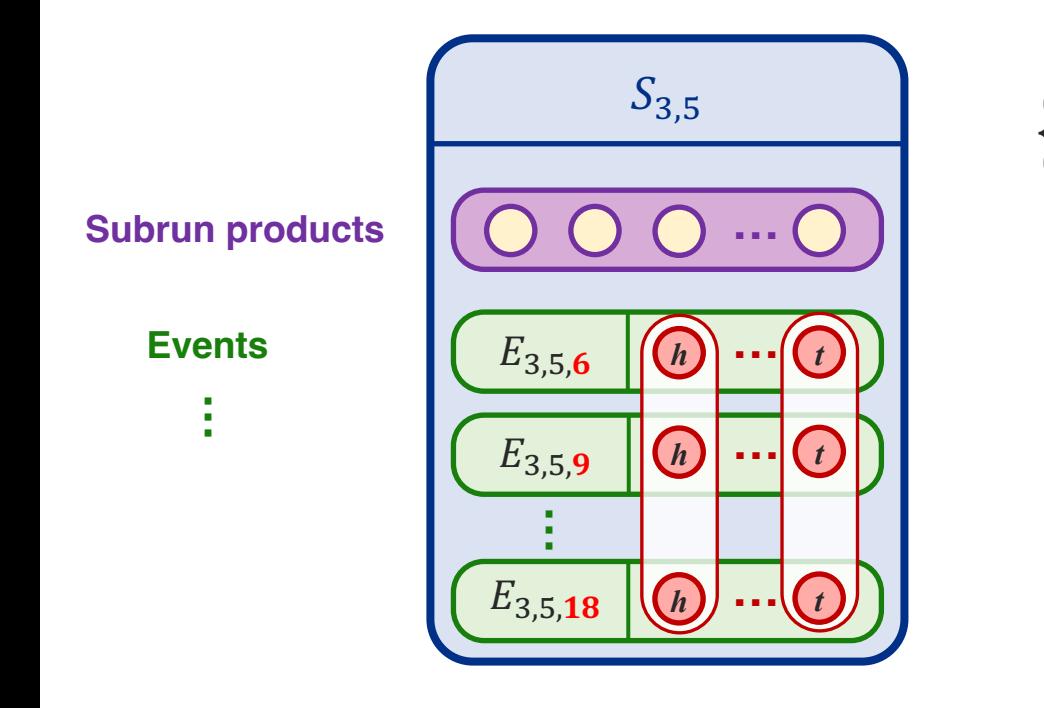

$$
\{(h)_n \xrightarrow{f} (t)_n\} \in S_{3,5}
$$
  
where  $h, t \in E_{3,5,i}$  and  
where  $E_{3,5,i} \subset S_{3,5}$ 

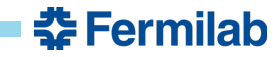

• Within subrun (3,5) use function  $f$  to transform a hit collection  $h$  in each event into a track collection t, such that  $f(h) = t$ .

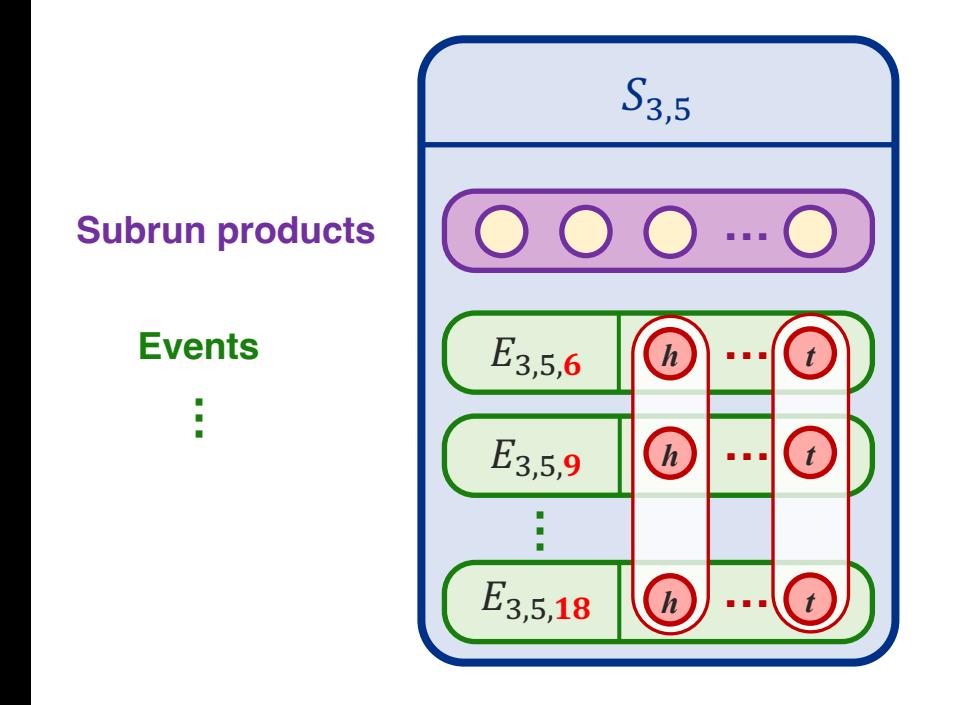

$$
\{(h)_n \xrightarrow{f} (t)_n\} \in S_{3,5}
$$
  
where  $h, t \in E_{3,5,i}$  and  
where  $E_{3,5,i} \subset S_{3,5}$ 

The domain for transforms in framework jobs usually corresponds to the entire job, not a specific subset.

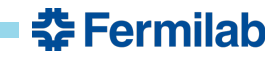

### **What's the point?**

- With art, specifying the domain of the user's function is done in C++ code (e.g.): art::**Event**::getValidHandle<T>, art::**Run**::getProduct<T>, etc.
- With Meld, the domain of the user function is specified via configuration-based string.

• In addition, when using a **reduction**, not only does one need to specify the domain of the user function, but one also must specify the domain over which the reduction applies.

```
adder: meld.module('add') {
   input: [
    { element: 'odd', in each: 'event' },
     { element: 'even', in_each: 'event' },
  ],
}
```
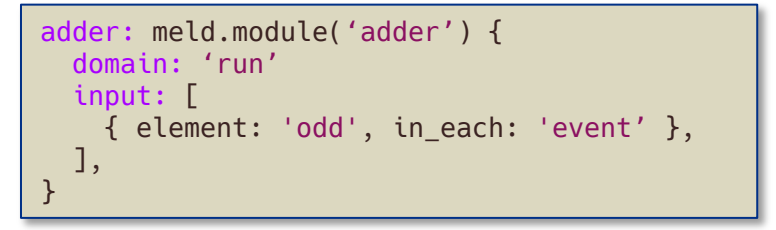

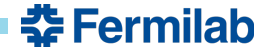

# **Consequences (1)**

• I have pursued a graph-based approach under the assumption that it naturally expresses dependencies among user-provided algorithms.

**Nodes**: User-provided algorithm to run on data.

**Edges**: Expresses dependencies among nodes; data are passed along the edges.

• But graphs seem to work most naturally when data are passed along edges unconditionally.

• And we need to specify "domains" for inputs.

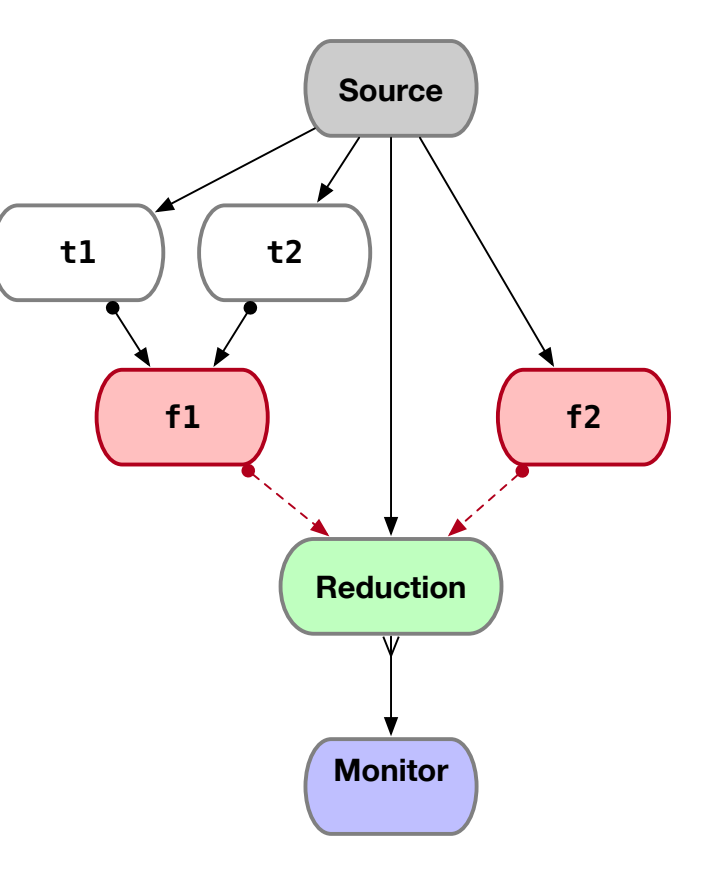

줖 Fermilab

# **Consequences (2)**

• When considering configuration:

Where does the domain of the node belong? In the node configuration or edge configuration?

If it belongs in the node, then notions of data flow get coupled with the node configuration.

If it belongs with the edge, then the edge configuration becomes complicated.

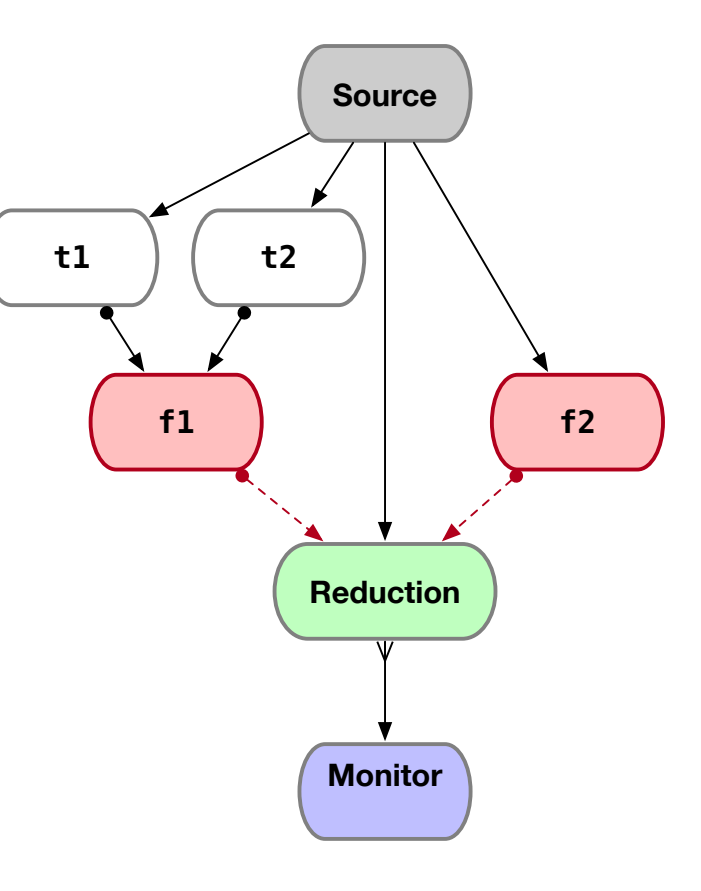

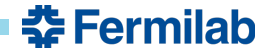